#### **Klausur Wirtschaftsmathematik**

# **Fakultät für Technik Studiengang**: Mechatronik Datum: 19.06.2019

### **(1) Matrizen und Vektoren: Übergangsmatrizen & Statisches Gleichgewicht**

Der Markt von Tablet-PCs wird im Wesentlichen von drei Herstellern A, S und M beherrscht. Nach einem Jahr bleiben 65% der Kunden von A dem Hersteller treu,15% der Kunden wechseln zum Hersteller M und 20% wechseln zum Hersteller S.

Dem Hersteller M bleiben 50% treu, 30% wechseln zum Hersteller A und 20% wechseln zum Hersteller S. Dagegen bleiben 40% dem Hersteller S treu, 20% wechseln zu M und 40% wechseln zum Hersteller A.

Im Jahr 2018 konnte man folgendes Verteilungsverhältnis feststellen:

A: S : M entspricht 2 : 3 : 5

- a) Erstellen Sie die Übergangsmatrix.
- b) Welche Anteile sind 2019 zu erwarten?
- c) Können mit diesen Daten die Anteile im Jahr 2017 berechnet werden?
- d) Der Hersteller A kann nur am Markt rentabel existieren, wenn langfristig ein Anteil von ca. 45 % erreicht werden kann. Untersuchen Sie, ob dies bei gleichbleibendem

#### **Lösung:**

Wechselverhalten zu erwarten ist. *A S M* a) 2018 0,65 0,40 0,30 0,2 0,65 0,40 0,30 0,20 0,40 0,20 0,3 0,20 0,40 0,20 0,15 0,20 0,50 0,5 0,15 0,20 0,50 *A U p S M* → = = b) 2018 0,65 0,40 0,30 0,2 0,40 0,20 0,40 0,20 0,3 0,26 0,15 0,20 0,50 0,5 0,34 *U p* = = <sup>−</sup>

c) Ansatz:

$$
(0,15 \quad 0,20 \quad 0,50) \quad (0,5) \quad (0,34)
$$
\n
$$
u \cdot p_{2017} = p_{2018} \rightarrow \begin{pmatrix} 0,65 & 0,40 & 0,30 \\ 0,20 & 0,40 & 0,20 \\ 0,15 & 0,20 & 0,50 \end{pmatrix} \cdot \begin{pmatrix} a \\ b \\ c \end{pmatrix} = \begin{pmatrix} 0,2 \\ 0,3 \\ 0,5 \end{pmatrix} \xrightarrow{Lösung LGS:} \begin{pmatrix} a \\ b \\ c \end{pmatrix} = \begin{pmatrix} -3/7 \\ 1/2 \\ 13/4 \end{pmatrix} = \begin{pmatrix} -0,429 \\ 0,500 \\ 0,929 \end{pmatrix}
$$
\n
$$
u \cdot p_{2017} = p_{2018} \rightarrow \begin{pmatrix} 0,65 & 0,40 & 0,30 \\ 0,15 & 0,20 & 0,50 \end{pmatrix} \cdot \begin{pmatrix} a \\ b \\ c \end{pmatrix} = \begin{pmatrix} b \\ 0,5 \end{pmatrix} = \begin{pmatrix} 0,429 \\ 0,500 \\ 13/4 \end{pmatrix}
$$

d) Ansatz:

Ansatz:

\n
$$
U \cdot \vec{x} = \vec{x} \rightarrow \begin{pmatrix} 0.65 & 0.40 & 0.30 \\ 0.20 & 0.40 & 0.20 \\ 0.15 & 0.20 & 0.50 \end{pmatrix} \cdot \begin{pmatrix} x \\ y \\ z \end{pmatrix} = \begin{pmatrix} x \\ y \\ z \end{pmatrix}
$$
\nLiosung LGS:

\n
$$
\begin{pmatrix} x \\ y \\ z \end{pmatrix} = \begin{pmatrix} 2z \\ z \\ z \end{pmatrix} \xrightarrow{x+y+z=1} \begin{pmatrix} x \\ y \\ z \end{pmatrix} = \begin{pmatrix} 0.50 \\ 0.25 \\ 0.25 \end{pmatrix}
$$
\n11.179, 12.11, 17.21, 18.11, 19.11, 19.11, 1

Mit 50 % wird die 45%-Marke deutlich überschritten.

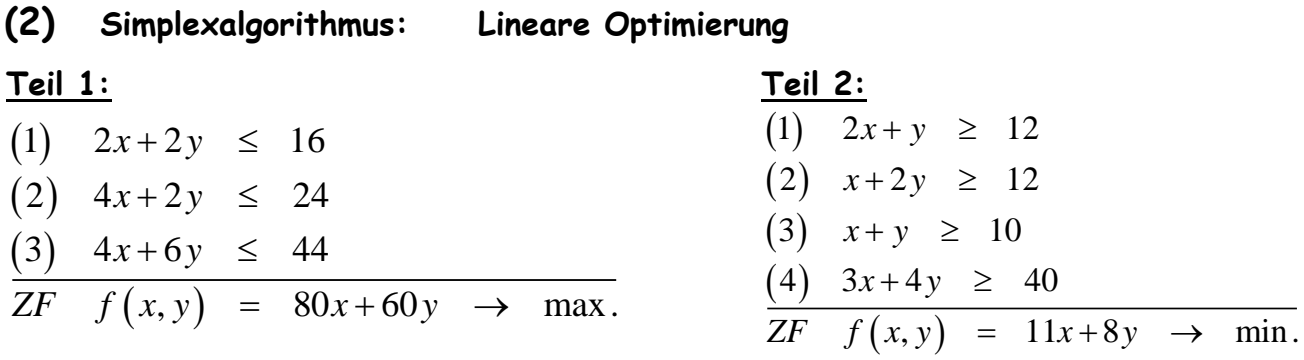

Erstellen Sie für die Aufgaben in Teil 1 und Teil 2 jeweils die graphische und die analytische Lösung.

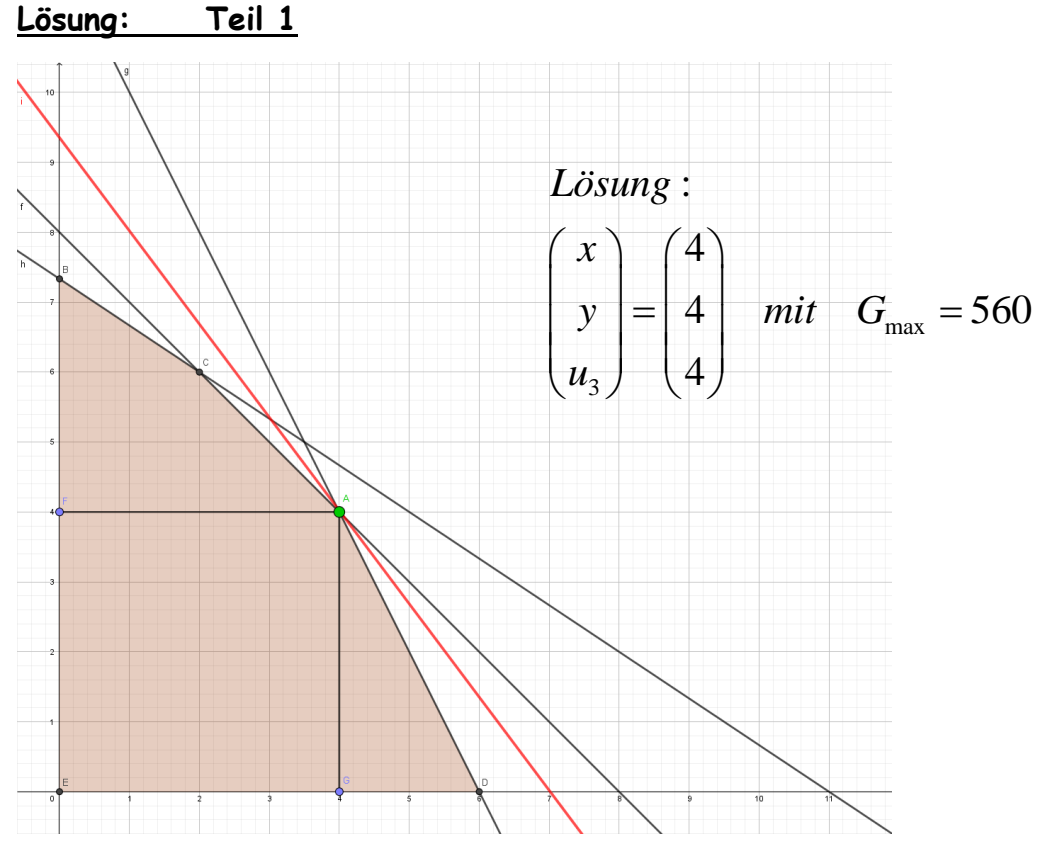

# Lösung Simplexalgorithmus:

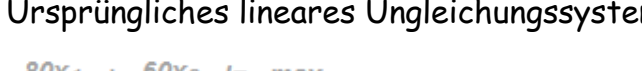

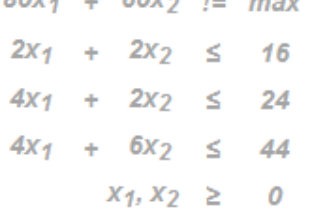

Rechenschritte:

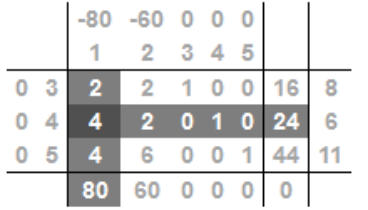

Spalte 1 geht in die Basis. Spalte 4 verlässt die Basis. Spalte 2 geht in die Basis. Spalte 3 verlässt die Basis.

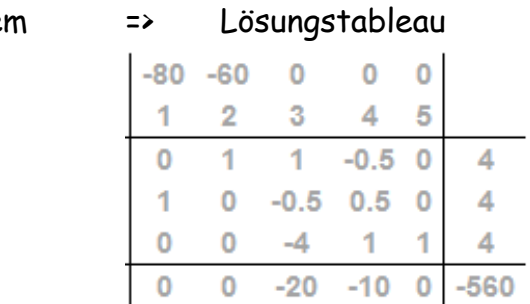

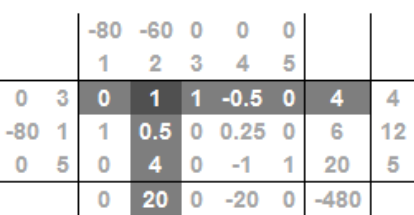

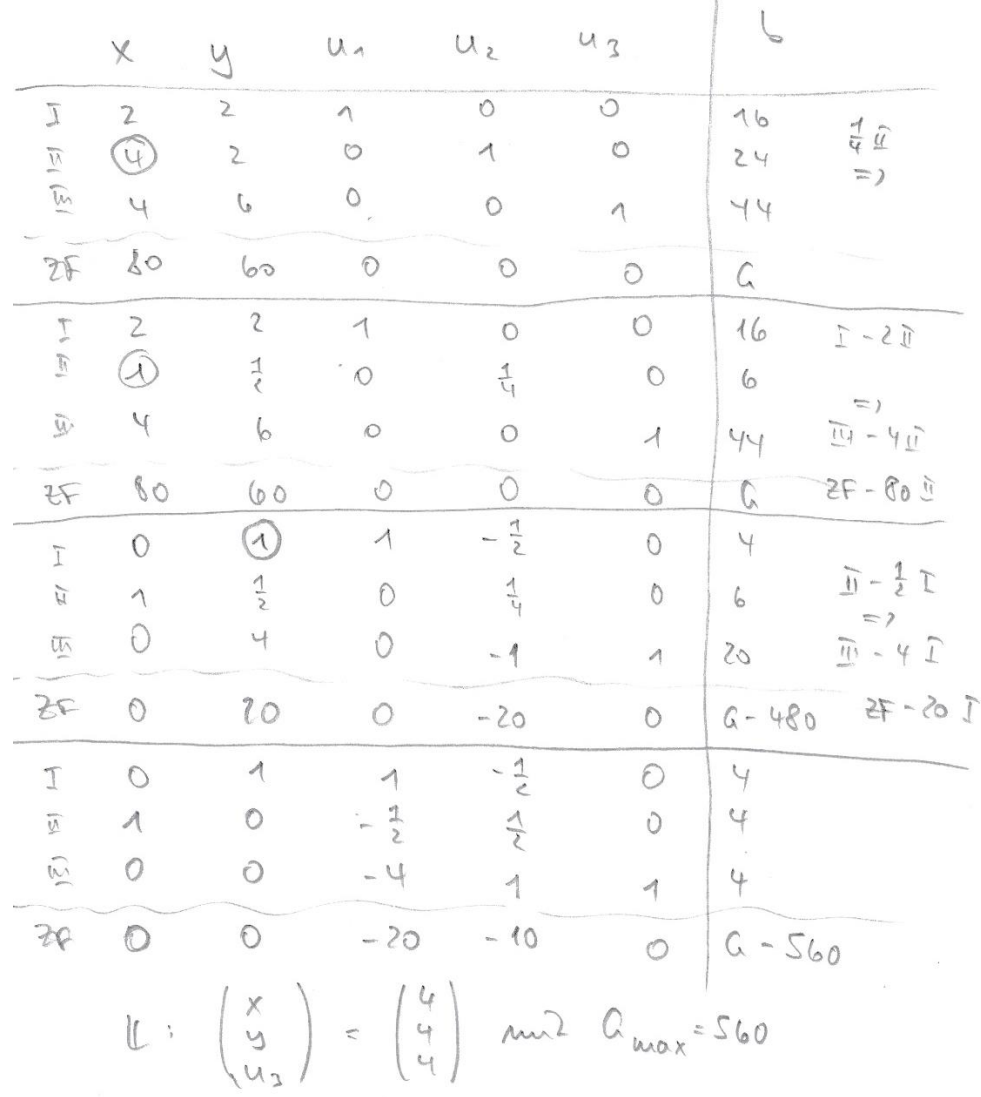

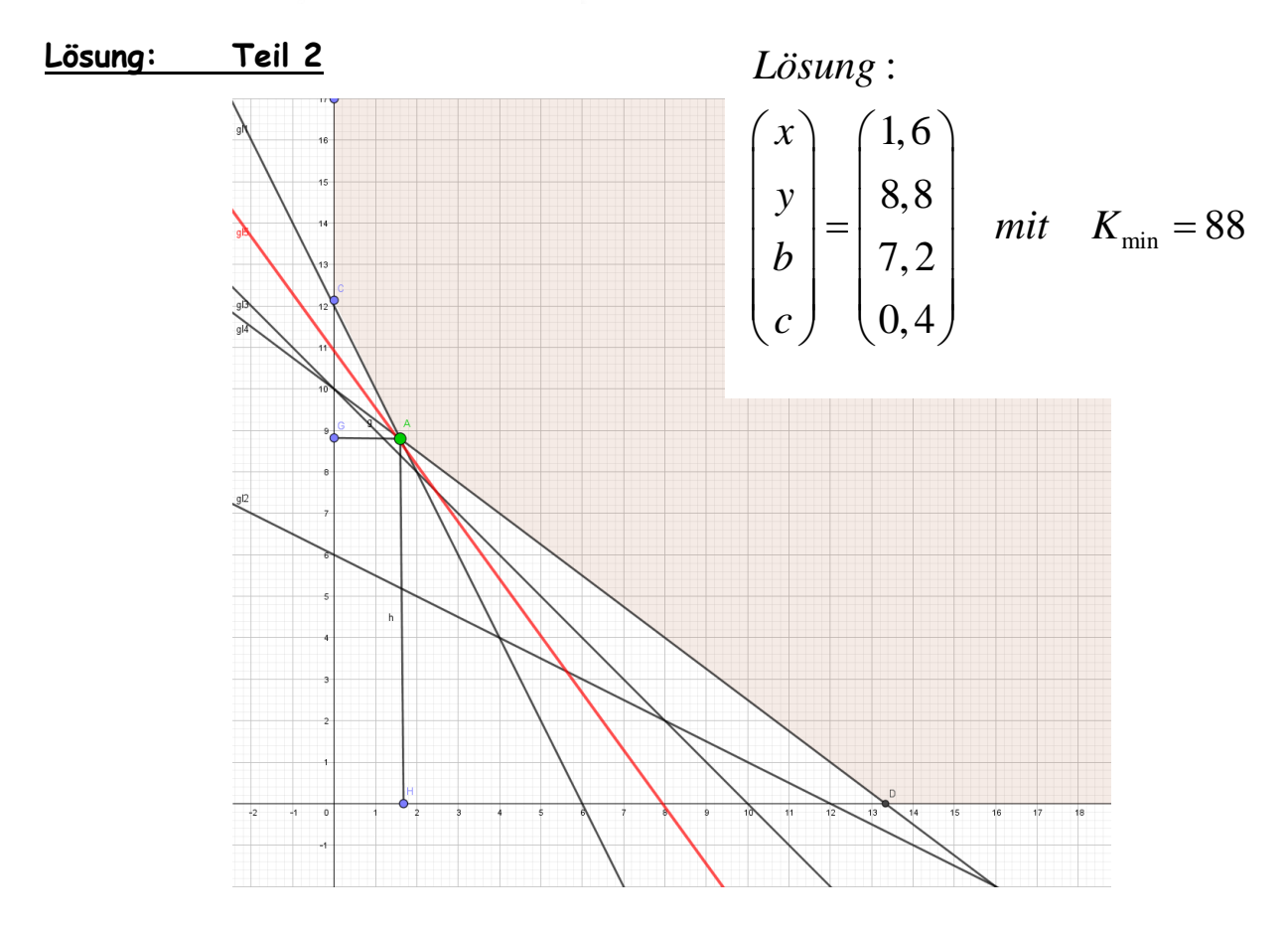

# Lösung Simplexalgorithmus mit Dualproblem (Invertierung der Ausgangs-Matrix)

Primar -2 TIN  $2x + y = 12$ <br>  $x + 2y = 12$   $x + 2y = 10$   $x = 10$ <br>  $3x + 4y = 40$ <br>  $3x + 4y = 40$ <br>  $3x + 4y = 40$ <br>  $x = 40$ <br>  $x = 10$ <br>  $x = 10$ <br>  $x = 10$ <br>  $x = 10$ <br>  $x = 10$ <br>  $x = 10$ <br>  $x = 10$ <br>  $x = 10$ <br>  $x = 10$ <br>  $x = 10$ <br>  $x = 10$ <br>  $x = 10$ <br>  $x = 10$ <br>  $x = 10$ <br>  $U_2$  $\alpha$  $BY$  $\alpha$  $\begin{array}{c} \hline \end{array}$  $u_{\overline{A}}$  $\leq$  $\overline{b}$  $\frac{1}{9}$  $\mathbb{R}$  $\overline{1}$  $I_{\nu}$  $\overline{2}$  $\mathcal{S}$  $1 \lambda$  $\Lambda\Lambda$  $\circ$  $4$  $\Rightarrow$  $u_2$  $12$ 8 1  $\overline{u}$  $\circ$  $\overline{\mathcal{A}}$  $10$  $12$  $12$ 40  $\circ$  $\circ$  $\epsilon$  $\mathfrak{I}$  $\left( \right)$  $\mathcal{L}$ I U<sub>1</sub>  $\Lambda$  $\Lambda$  $\circledcirc$  $11$  $I - 3R$  $\Rightarrow$  $\frac{1}{4}$  $\overline{u}$  $\frac{1}{q}$  $\alpha$  $\frac{1}{2}$  $\left\langle \right\rangle$  $\overline{1}$  $\circlearrowright$  $\mathcal{S}$ 40  $12$  $12$  $10$  $\circ$  $\circ$  $\mathbf{2}$  $2 - 404$  $\sqrt{2}$  $\frac{1}{4}$  $-\frac{3}{4}$ 1  $\frac{1}{2}$  $\sqrt{2}$  $\overline{1}$  $\circ$  $\overline{\mathcal{F}}\cdot\frac{\mathcal{L}}{\mathcal{S}}$  $U_4$  $\frac{1}{4}$  $\overline{\Lambda}$  $\frac{1}{4}$  $\mathcal{S}$  $\circ$  $\frac{1}{2}$  $\frac{1}{1}$  $\overline{\phantom{0}}$  $\circ$  $-8 \circ$  $\mathsf{Z}$  $2 - 80$  $-10$  $\circ$  $\circ$  $\begin{array}{c|c|c|c|c} & & & & \\ \hline & & & & \\ \hline & & & & \\ \hline & & & & \\ \hline & & & & \\ \hline & & & & \\ \end{array}$  $\frac{3}{5}$  $\circledR$  $\frac{1}{2}$  $\frac{4}{5}$  $\overline{E} - \frac{2}{7} \sum$  $\Gamma$  $\alpha$  $\circ$  $4$  $\begin{array}{c}\n4 \\
\hline\n4\n\end{array}$  $\bar{\mathbb{L}}$  $\alpha$  $\frac{1}{2}$  $rac{1}{\zeta}$  $\Rightarrow$  $41$  $\circ$  $\Lambda$  $2$  $-10$  $\overline{2}$  $2 - 80$  $-8$  $2 - 3$  $\circ$  $\circ$  $\circ$  $\frac{1}{2}$  $-\frac{2}{2}$  $-\frac{2}{5}$  $\frac{1}{2}$  $\circ$  $4$  $\boldsymbol{\Lambda}$  $\overline{1}$  $\alpha$  $\tilde{U}$  $d$  $56$  $\frac{2}{7}$  $\circ$  $\frac{1}{2}$  $-1/2$  $\lambda$  $\boldsymbol{\wedge}$  $-\frac{5}{2}$  $\frac{8}{7}$  $2 - 88$  $-7,2$  $-8,8$ 0  $\circ$ Schliff Variablen

# **(3) Differentialrechnung: Extrema ohne und mit Nebenbedingungen**

#### **Teil 1: Extrema ohne Nebenbedingungen**

<u>Ermitteln Sie die stationären Stellen der Funktion  $f(x, y) = \frac{1}{-} - +x - y$ </u>  $\frac{1}{x} - \frac{2}{y}$  $=$   $\frac{1}{-} - \frac{9}{+}x - y$ 

und untersuchen Sie diese Stellen auf ihre Extremwerteigenschaft und berechnen Sie die Extremwerte.

Warum ist der Funktionswert des Maximums kleiner als der Funktionswert des Minimums?

#### **Lösung:**

**Using**  
\n**Assume:**  
\n
$$
f_x(x, y) = -\frac{1}{x^2} + 1 = 0 \rightarrow |x| = 1
$$
  $f_y(x, y) = \frac{9}{y^2} - 1 = 0 \rightarrow |y| = 3$   
\n $S_1(1 \ 3 \ f_1) \ S_2(-1 \ 3 \ f_2) \ S_3(1 \ -3 \ f_3) \ \text{und} \ S_4(-1 \ -3 \ f_4)$   
\n $Hesse-Matrix: \ H(f) = \begin{pmatrix} \frac{2}{x^3} & 0 \\ 0 & -\frac{18}{y^3} \end{pmatrix}$   
\n $H_{S_1}(f) = \begin{pmatrix} 2 & 0 \\ 0 & -\frac{2}{3} \end{pmatrix}$   
\n $H_{S_2}(f) = \begin{pmatrix} 2 & 0 \\ 0 & -\frac{2}{3} \end{pmatrix}$   
\n $\frac{\text{Assume that } H(f) = 2 \lor \text{det}(H_2) = \begin{vmatrix} 2 & 0 \\ 0 & -\frac{2}{3} \end{vmatrix} = -\frac{4}{3}$  *indefinit  $\Rightarrow$  SP*  
\n $H_{S_2}(f) = \begin{pmatrix} -2 & 0 \\ 0 & -\frac{2}{3} \end{pmatrix}$   
\n $H_{S_3}(f) = \begin{pmatrix} 2 & 0 \\ 0 & \frac{2}{3} \end{pmatrix}$   
\n $\frac{\text{Assume that } H(f) = -2 \lor \text{det}(H_2) = \begin{vmatrix} -2 & 0 \\ 0 & -\frac{2}{3} \end{vmatrix} = \frac{4}{3}$  *neg. definition*  $\Rightarrow$  *Marier and*  $(-1 \ 3 \ -8)$   
\n $H_{S_3}(f) = \begin{pmatrix} 2 & 0 \\ 0 & \frac{2}{3} \end{pmatrix}$   
\n $\frac{\text{Assume that } H(f) = 2 \lor \text{det}(H_2) = \begin{vmatrix} 2 & 0 \\ 0 & \frac{2}{3} \end{vmatrix} = \frac{4}{3}$  *pos. definition*  $\Rightarrow$  *Minif*  $(1 \ -3 \ 8)$   
\n $H_{S_4}(f) = \begin{pmatrix} -2$ 

Es handelt sich um eine gebrochen-rationale Funktion mit Unterteilung in Sektoren aufgrund der Polstellen; daher ist der Funktionswert des Maximums kleiner als der Funktionswert des Minimums.

# **Teil 2: Extrema ohne Nebenbedingungen**

Ermitteln Sie die stationären Stellen der Funktion  $\,f\bigl(\,x,y\,\bigr)\,$  $2 - y^2$  $f(x, y) = x \cdot y \cdot e^{-x^2 - y^2}$ Eine Untersuchung dieser Stellen auf ihre Extremwerteigenschaft muss nicht erfolgen!

#### **Lösung:**

$$
\begin{array}{rcl}\n\text{Lösung:} \\
 f_x(x, y) & = & y \cdot e^{-x^2 - y^2} + (-2x) \cdot x \cdot y \cdot e^{-x^2 - y^2} = & e^{-x^2 - y^2} y \left( 1 - 2x^2 \right) = 0 \\
 \rightarrow & |x| = \sqrt{0.5} \quad \text{und} \quad y = 0 \\
 f_y(x, y) & = & x \cdot e^{-x^2 - y^2} + (-2y) \cdot x \cdot y \cdot e^{-x^2 - y^2} = & e^{-x^2 - y^2} x \left( 1 - 2y^2 \right) = 0 \\
 \rightarrow & |y| = \sqrt{0.5} \quad \text{und} \quad x = 0 \\
 S_{1-4} \left( \pm \sqrt{0.5} \quad \pm \sqrt{0.5} \quad f_{1-4} \right) \quad \text{und} \quad S_5 \left( 0 \quad 0 \quad f_5 \right)\n\end{array}
$$

#### **Teil 3: Optimum mit Nebenbedingungen**

Gegeben sei folgende Produktionsfunktion:  $\ f \big( \overline{x}, \overline{y} \big) \ \ = \ \ 2 x^{0.6} \cdot \overline{y}^{0.4}$ Die Mengeneinheit für x kostet 8,00 €, der Preis für eine Mengeneinheit von y liegt bei 6,50 €. Insgesamt stehen uns 16.250,00 € zur Verfügung. Wie viel kann man unter den gegebenen Bedingungen produzieren?

- a) Lösen Sie das Problem mittels Lagrangemethode.
- b) Welchen Wert besitzt der Lagrangeparameter im Maximumfall und welche ökonomische Aussage kann hier getroffen werden.

#### **Lösung:**

$$
L( x, y, \lambda ) = 2 \cdot x^{0,6} \cdot y^{0,4} + \lambda (16.250 - 8x - 6, 5y)
$$
  
\n
$$
L_x(x, y, \lambda ) = 1, 2 \cdot \frac{y^{0,4}}{x^{0,4}} - 8\lambda = 0 \rightarrow \lambda = \frac{1, 2}{8} \cdot \frac{y^{0,4}}{x^{0,4}}
$$
  
\n
$$
L_y(x, y, \lambda ) = 0, 8 \cdot \frac{x^{0,6}}{y^{0,6}} - 6, 5\lambda = 0 \rightarrow \lambda = \frac{0, 8}{6, 5} \cdot \frac{x^{0,6}}{y^{0,6}}
$$
  
\n
$$
Austauschverhältnis : 1, 21875y = x
$$
  
\n
$$
\xrightarrow{\text{in NB}} 16.250 = 8.1, 21875y + 6, 5y = 16, 25y
$$
  
\n
$$
\xrightarrow{\text{mittels NB}} y = 1.000 \text{ und } x = 1.218, 75
$$
  
\n
$$
u \cdot \frac{f(1.218, 75/1.000)}{x^{0,6}} = 2.252, 05
$$

$$
\lambda = \frac{0.8}{6.5} \cdot 1,21875^{\t0.6} = 0,1386
$$

Das bedeutet eine Erhöhung des Budgets um 1 GE führt zu einer Erhöhung des Outputs von 0,1386 ME.

# **(4) Regression & Korrelation**

Zwischen dem Hopfenpreis in € je Handelseinheit und dem Bierpreis in Cent je Liter bestehe folgender Zusammenhang:

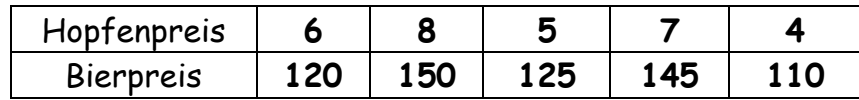

- a) Bestimmen Sie die lineare Regressionsfunktion für den Bierpreis bei gegebenem Hopfenpreis.
- b) Welcher Bierpreis ist bei einem Hopfenpreis von 6,50 zu erwarten?
- c) Welcher Hopfenpreis muss bei einem Bierpreis von 250 vorgelegen haben?
- d) Bestimmen Sie den Korrelationskoeffizient nach Brevais-Pearson?
- e) Das Unternehmen möchte nach China expandieren:

Wie würden sich die Werte der Regressionsgeraden und des Korrelationskoeffizienten ändern, wenn man nun auf Basis der chinesischen Währung rechnete?

*Wechselkurs: 0,15 € entspricht 1,00 Yuan Renminbi*

# **Lösung:**

Lineare Regression  $f(x) = 10x + 70$ 

 $f (6,5) = 10.6, 5 + 70 = 135$  *und*  $250 = 10 \cdot x + 70 \rightarrow x = 18$ Korrelationskoeffizient: r = 0,9325 (= starke positive Korrelation)

Die Expansion nach China würde den Korrelationskoeffizienten nicht verändern.<br>Die Werte der Regressionsgeraden müssten allerdings dem Währungskurs ange<br>werden.<br> $f(x) = 10x + 70$ Die Werte der Regressionsgeraden müssten allerdings dem Währungskurs angepasst werden. 10 70 *f x x*

$$
f(x) = 10x + 70
$$
  
\n
$$
\xrightarrow[16]{10[c1]{}} f_{\text{China}}(x[in \epsilon]) = \frac{2}{3}x + \frac{14}{3} \quad oder \quad f_{\text{China}}(x[in Y]) = 0, 1x + \frac{14}{3}
$$

# **(5) Mittelwerte und Streumaße - klassiert**

Bei der letzten Mathematikklausur wurden folgende Ergebnisse festgestellt:

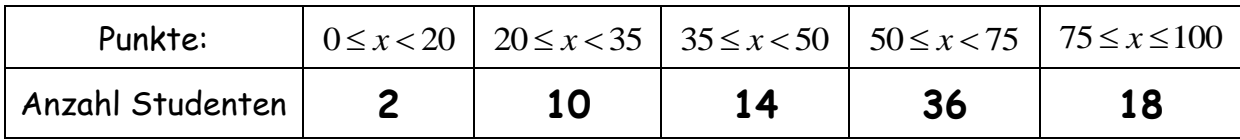

- a) Zeichnen Sie das zugehörige Histogramm
- b) Bestimmen Sie den Modus.
- c) Wie hoch ist die Durchschnittspunktzahl und wie groß ist die Standardabweichung?
- d) Wie hoch sind der Median und beiden Quartile?

#### **Lösung:**

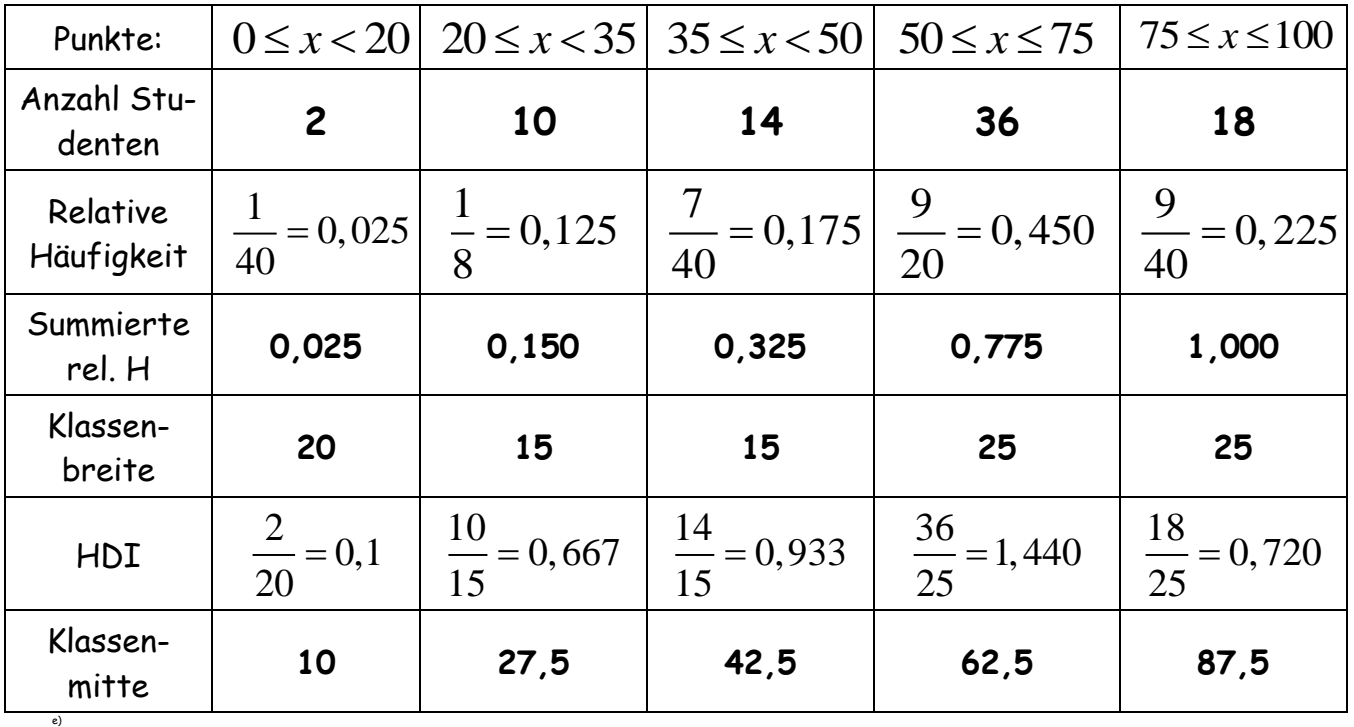

# **Histogramm:**

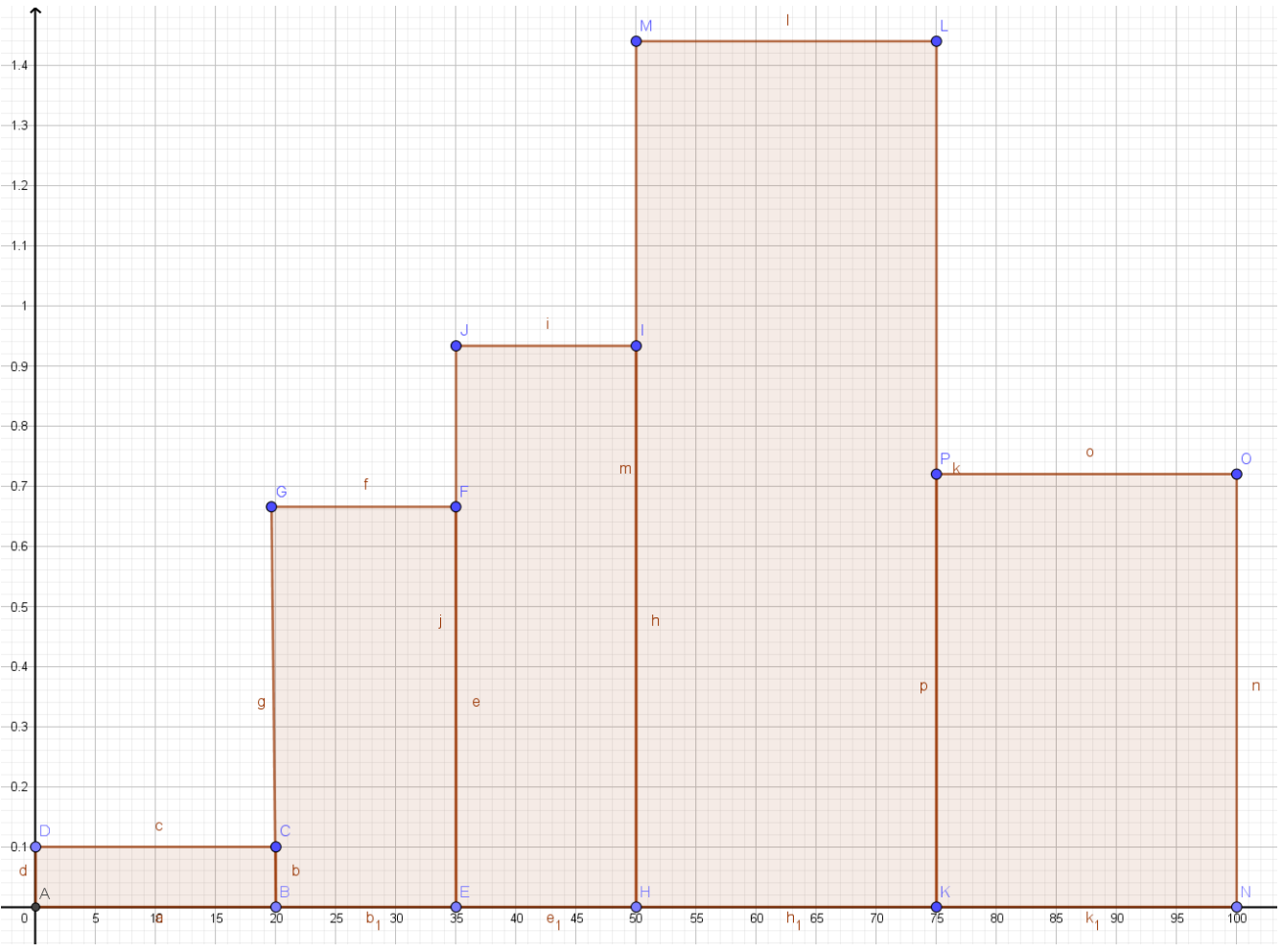

**Modus:** Modale Klasse (größte HDI): => [50;75[ => Modus (Klassenmitte): 62,5

Modus: Modale Klasse (größte HDI): 
$$
\Rightarrow [50;75[ \Rightarrow \text{Modus (Klassenmitte)}: 62,5]
$$

\nArithmetisches Mittel und Standardabweichung

\n
$$
\mu = \frac{1}{n} \sum_{i=1}^{n} x_i \Rightarrow \mu = 58,9375 \quad \sigma = \sqrt{\frac{1}{n} \sum_{i=1}^{n} (x_i)^2 - \mu^2} \Rightarrow \sigma = 20,493
$$
\nAmachung: Normalung der Kleasemmitten

### **Median und Quartile**

Ammerkung: Verwendung der Klassenmitten.

\nMedian und Quartile

\n
$$
\frac{d}{dx} = a + \frac{\Delta_i \cdot (0.5 - F(a))}{p_i} \rightarrow \frac{1}{x_M} = 50 + \frac{25 \cdot (0.5 - 0.325)}{0.450} = 59,72
$$

$$
x_M = a + \frac{\lambda_i \cdot (0.25 - F(a))}{p_i} \rightarrow x_M = 50 + \frac{\lambda_3 \cdot (0.450)}{0.450} = 59,72
$$
  

$$
\frac{x_{0,25}}{x_{0,25}} = a + \frac{\lambda_i \cdot (0.25 - F(a))}{p_i} \rightarrow \frac{x_{0,25}}{x_{0,25}} = 35 + \frac{15 \cdot (0.25 - 0.150)}{0.175} = 43,57
$$
  

$$
\frac{x_{0,25}}{x_{0,25}} = a + \frac{\lambda_i \cdot (0.75 - F(a))}{0.450} \rightarrow \frac{x_{0,25}}{x_{0,25}} = 50 + \frac{25 \cdot (0.75 - 0.325)}{0.450} = 73,61
$$

$$
\frac{x}{x_{0,25}} = a + \frac{\Delta_i \cdot (0, 25 - F(a))}{p_i} \rightarrow \frac{x}{x_{0,25}} = 35 + \frac{15 \cdot (0, 25 - 0, 150)}{0,175} = 43,57
$$
\n
$$
\frac{x}{x_{0,75}} = a + \frac{\Delta_i \cdot (0, 75 - F(a))}{p_i} \rightarrow \frac{x}{x_{0,75}} = 50 + \frac{25 \cdot (0, 75 - 0, 325)}{0,450} = 73,61
$$

# **(6) Ginikoeffizient und Lorenzkurve**

Die 20 bestplatzierten Tennisspieler der ATP-Weltrangliste haben im April 10 Mio. € erhalten. Hinsichtlich der Lorenzkurve (LK), welche die Preisgeldkonzentration darstellt, sind aber leider nur die Steigungen in drei der vier Klassen bekannt.

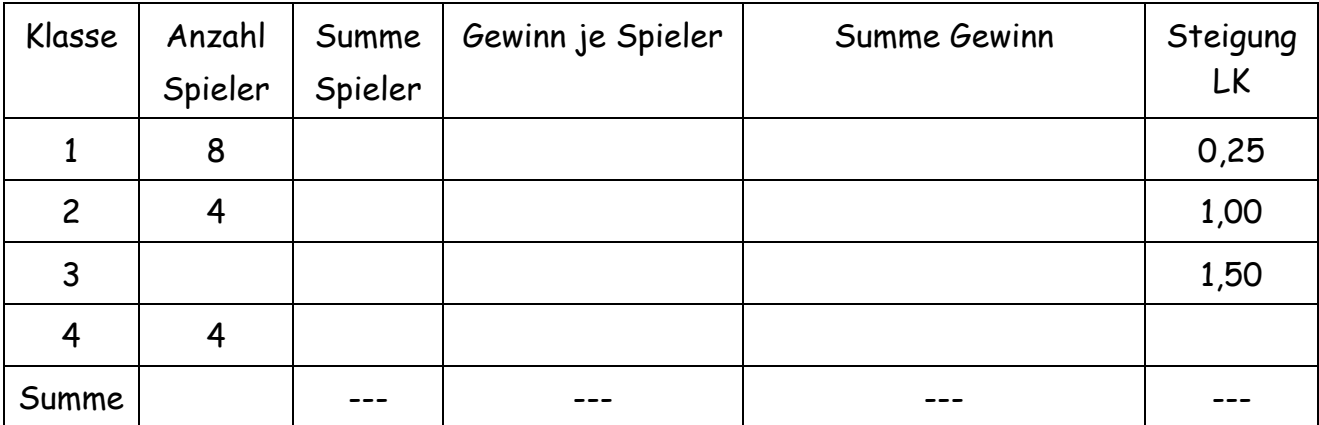

Vervollständigen Sie die Tabelle mit den insgesamt vier Gruppen von Tennisspielern, Zeichnen Sie die zugehörige Lorenzkurve und berechnen Sie den Ginikoeffizient.

### **Lösung:**

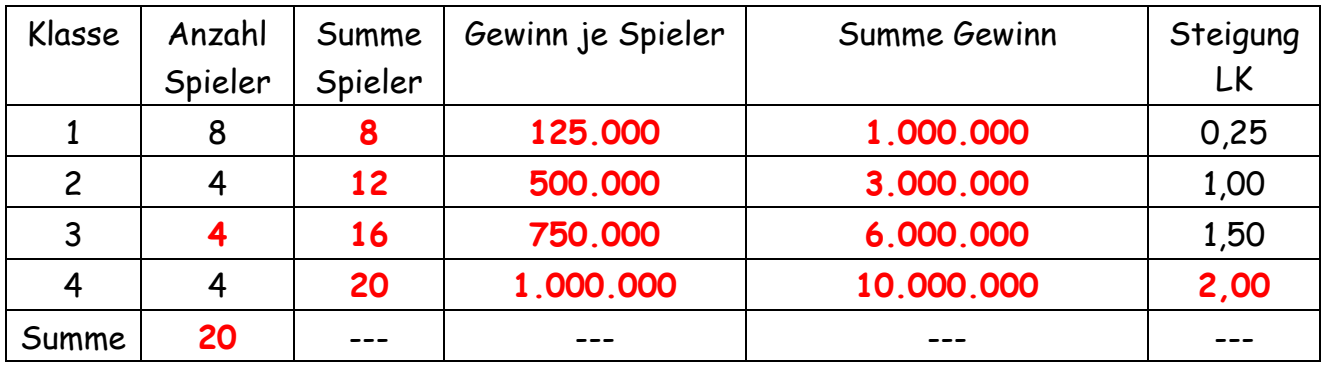

**Gini-Koeffizient:** *Berechung der Flächen mit relativen kumulierten Häufigkeiten* max maximale Konzentrationsfläche K er Flächen mit relativen ki<br>Konzentrationsfläche K *Gini* =

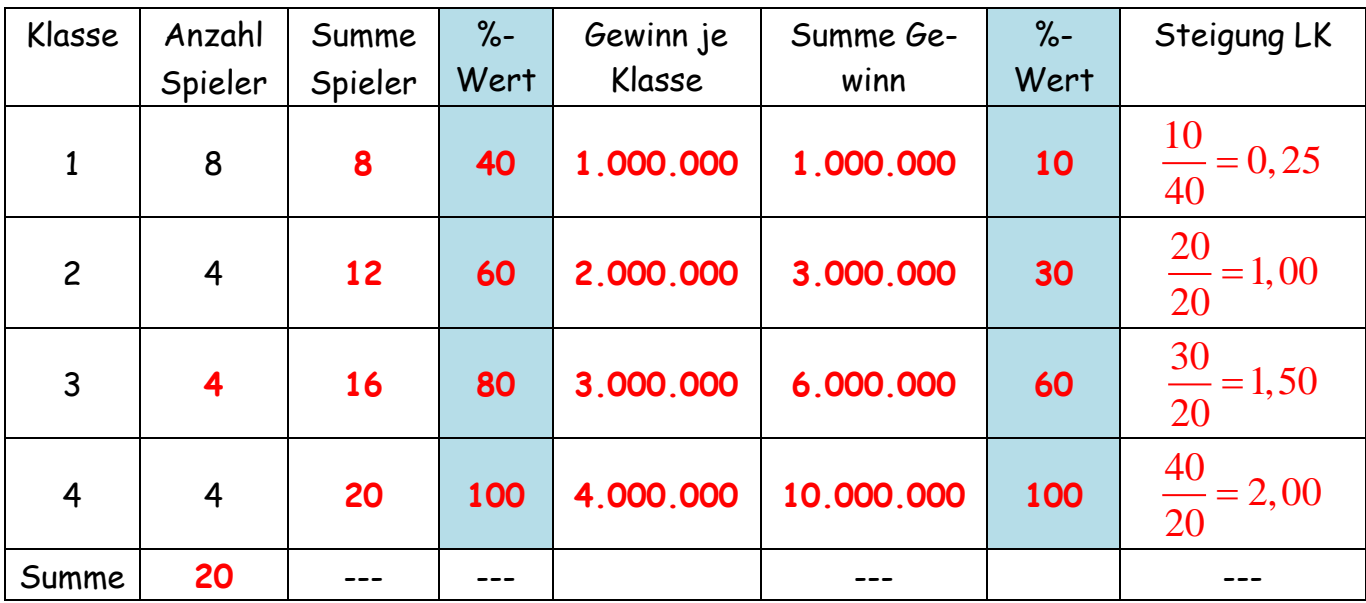

Die Lorenzkurve ist hier mit absoluten Werten dargestellt.

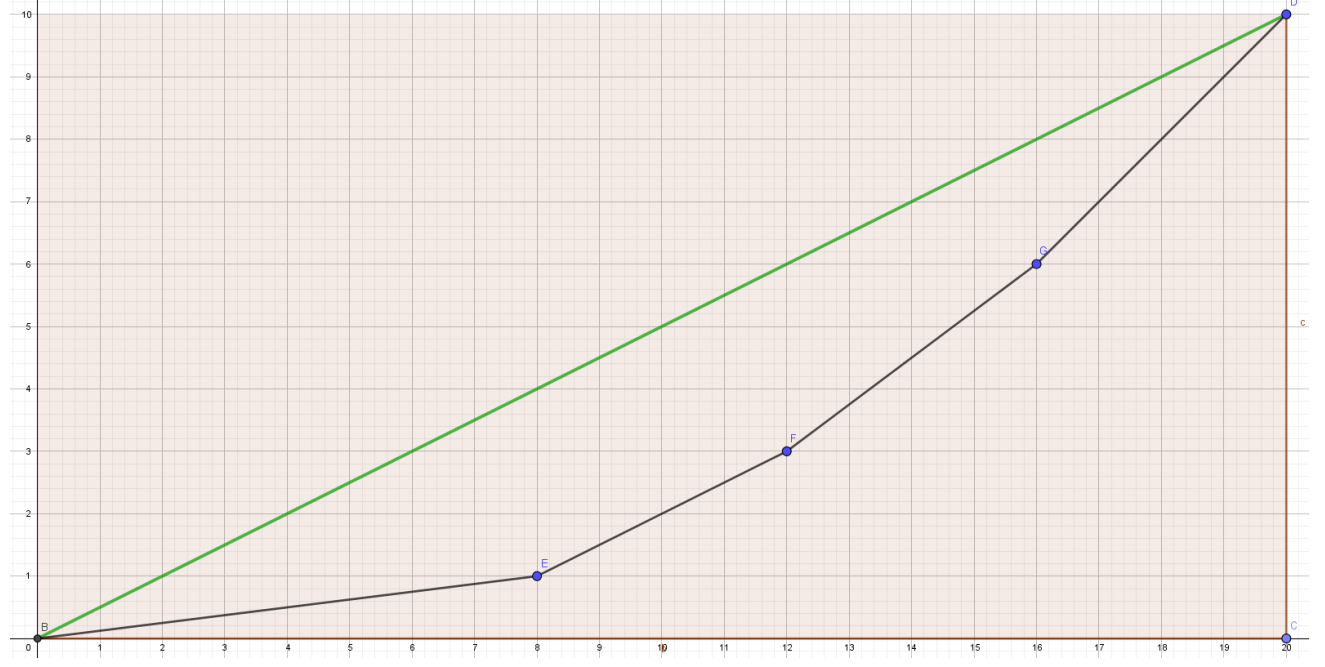

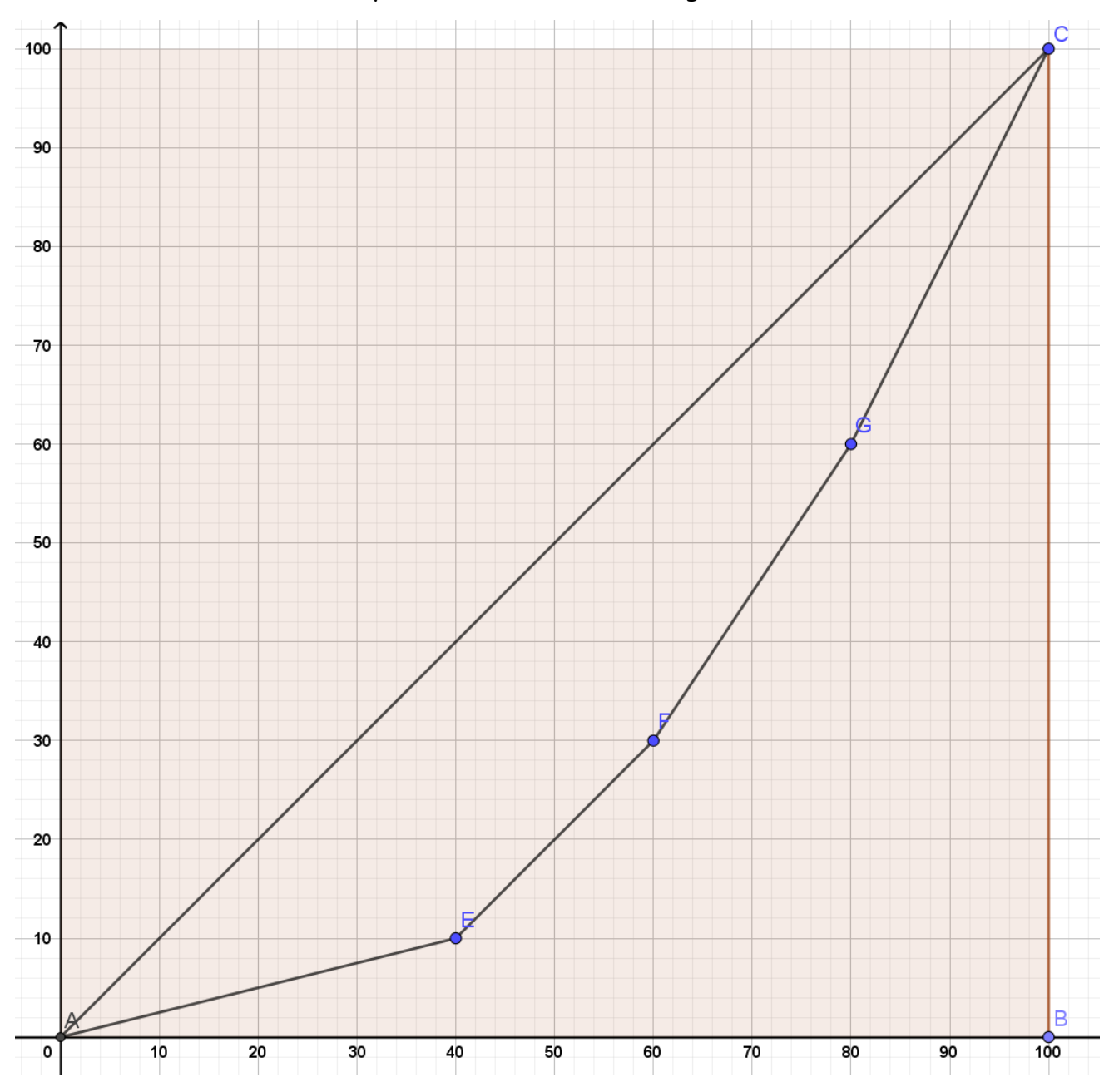

# Die Lorenzkurve ist hier mit prozentualen Werten dargestellt.

: *Fläche unter Lorenzkurve*

 $(1+3)$  $(3+6)\cdot 4 = 18$   $A_4 = \frac{1}{2}\cdot (6+10)$  $A_1 = \frac{1}{2} \cdot 8 \cdot 1 = 4$   $A_2$  $A_3 = \frac{1}{2} \cdot (3+6) \cdot 4 = 18$   $A_4$ unter Lorenzkurve:<br> $\frac{1}{2} \cdot 8 \cdot 1 = 4$   $A_2 = \frac{1}{2} \cdot (1+3) \cdot 4 = 8$ the *Lorenzkurve*:<br>  $\frac{1}{2} \cdot 8 \cdot 1 = 4$   $A_2 = \frac{1}{2} \cdot (1+3) \cdot 4 = 8$ <br>  $A_{ges} = 62$  $\frac{1}{2} \cdot 8 \cdot 1 = 4$   $A_2 = \frac{1}{2} \cdot (1+3) \cdot 4 = 8$ <br> $\frac{1}{2} \cdot (3+6) \cdot 4 = 18$   $A_4 = \frac{1}{2} \cdot (6+10) \cdot 4 = 32$  $\frac{1}{2} \cdot 8 \cdot 1 = 4$   $A_2 = \frac{1}{2}$ <br> $\frac{1}{2} \cdot (3+6) \cdot 4 = 18$   $A_4 = \frac{1}{2}$  $=\frac{1}{2} \cdot (6+10) \cdot 4 = 32 \Bigg\}$ <br>  $:A = \frac{1}{2} \cdot 20 \cdot 10 = 100$ *Fläche unter Lorenzkurve* :<br>  $A_1 = \frac{1}{2} \cdot 8 \cdot 1 = 4$   $A_2 = \frac{1}{2} \cdot (1+3) \cdot 4 = 8$  <br> *A*  $A_1 = \frac{1}{2} \cdot 8 \cdot 1 = 4$   $A_2$ <br>  $A_3 = \frac{1}{2} \cdot (3+6) \cdot 4 = 18$   $A_1$  $A_3 = \frac{1}{2} \cdot (3+6) \cdot 4 = 18$   $A_4 =$ <br>Fläche unter Gleichverteilungskurve: A  $\begin{matrix} \phantom{-} \end{matrix}$ *he unter Lorenzkurve*:<br>=  $\frac{1}{2} \cdot 8 \cdot 1$  = 4  $A_2$  =  $\frac{1}{2} \cdot (1+3) \cdot 4$  = 8  $\left\{\begin{array}{cc} A_{ges} = \end{array}\right.$ =  $\frac{1}{2} \cdot 8 \cdot 1$  = 4<br>
=  $\frac{1}{2} \cdot (3+6) \cdot 4$  = 18<br>  $A_2$  =  $\frac{1}{2} \cdot (1+3) \cdot 4$  = 8<br>  $A_3$  =  $\frac{1}{2} \cdot (6+10) \cdot 4$  = 32<br>  $A_{ge}$  $\frac{1}{2} \cdot (6+10) \cdot 4 = 32$ <br>=  $\frac{1}{2} \cdot 20 \cdot 10 = 100$ 

1 2 e unter Gleichverteilungsku<br>=  $\frac{100-62}{100}$  = 0,38

$$
GK = \frac{100 - 62}{100} = 0,38
$$

# **Formelsammlung Statistik**

**Lageparameter und Streumaße:**

# **Teil 1: Diskrete Merkmalsdarstellung (Einzelwerte)**

**Einfaches arithmetisches Mittel:**

$$
\mu = \frac{1}{n} \sum_{i=1}^{n} x_i \qquad \left[oder \qquad \frac{-}{x} = \frac{1}{n} \sum_{i=1}^{n} x_i \right]
$$

Gewogenes arithmetisches Mittel:  $~^{\mu}$ 

$$
\mu = \frac{\sum_{i=1}^{k} (x_i \cdot n_i)}{\sum_{i=1}^{k} n_i} = \frac{1}{n} \sum_{i=1}^{k} (x_i \cdot n_i) = \sum_{i=1}^{k} \left( x_i \cdot \frac{n_i}{n} \right)
$$

**Varianz:**

$$
\sigma^2 = \frac{1}{n} \sum_{i=1}^n (x_i - \mu)^2 = \frac{1}{n} \sum_{i=1}^n (x_i)^2 - \mu^2
$$

Varianz bei Häufigkeitsverteilung: 
$$
\sigma^2 = \frac{1}{n} \sum_{i=1}^{k} (x_i - \mu)^2 \cdot n_i
$$

Standardabweichung: 
$$
\sigma = \sqrt{\sigma^2}
$$

$$
= \sqrt{\sigma^2}
$$

Median (Zentralwert): 
$$
\overline{x_M}
$$
 = 
$$
\begin{cases} x_{n+1} & \text{für n ungerade} \\ \frac{1}{2} \left( x_n + x_{n+1} \right) & \text{für n gerade} \end{cases}
$$

**Quantile/Quartile:** 
$$
\overline{x}_p = \begin{cases} x_{[n \cdot p]+1} & \text{für } (\mathbf{n} \cdot \mathbf{p}) \text{ nicht ganzzahlig} \\ \frac{1}{2} (x_{n \cdot p} + x_{n \cdot p+1}) & \text{für } (\mathbf{n} \cdot \mathbf{p}) \text{ ganzzahlig} \end{cases}
$$

*Modus: Häufigster Wert einer Verteilung.*

**Teil 2: Klassierte Merkmalsausprägungen**  
Arithmetisches Mittel bei klassierten Merkmalsausprägungen:  

$$
\mu = \frac{1}{n} \sum_{i=1}^{k} [(x_i)_{m} \cdot n_i] = \sum_{i=1}^{k} [(x_i)_{m} \cdot \frac{n_i}{n}] \text{ mit } (x_i)_{m} \text{ als Klassenmitte der Klassei}
$$

**Modus / Modalwert:**

- **Modale Klasse: Klasse mit max. Häufigkeitsdichte**
- **Modus / Modalwert: Wert der Klassenmitte der modalen Klasse**

#### **Median und Quartile:**

Median (bei intervallskaliertem Merkmal):  $\overline{X}_{0,5} \in [a;b]$ ,  $\overline{X}_{0,5} = a + \frac{\Delta_i \cdot (0,5 - F(a))}{p_i}$ unteres Quartil (bei intervallskaliertem Merkmal):  $\overline{X}_{0,25} \in [a,b]$ ,  $\overline{X}_{0,25} = a + \frac{\Delta_i \cdot (0,25 - F(a))}{p_i}$ oberes Quartil (bei intervallskaliertem Merkmal):  $\overline{X}_{0,75} \in [a,b]$ ,  $\overline{X}_{0,75} = a + \frac{\Delta_i \cdot (0,75 - F(a))}{n}$ 

**Gini-Koeffizient:** *Berechung der Flächen mit relativen kumulierten Häufigkeiten*

max Konzentrationsfläche K maximale Konzentrationsfläche K *Gini* =

Anmerkung: Als *"Konzentrationsfläche" K* bezeichnet man die Fläche, zwischen der

Gleichverteilungsdiagonalen und der LORENZ-Kurve: 
$$
0 \le K \le 1/2
$$
.  
\nWegen  $K_{\text{max}} = \frac{1}{2} - \frac{1}{2n}$  lautet der normierte Gini – Koeffizient :  
\nnorm. Gini =  $K \cdot \frac{2n}{n-1}$ 

*Der Wertebereich des Gini-Koeffizienten liegt zwischen 0 (= Gleichverteilung) und 1 (= vollständige Konzentration auf einen Merkmalsträger).*

**Preisindizes**

**Preisindizes**  
\n
$$
L_{p} = \frac{\sum p_{1i} \cdot q_{0i}}{\sum p_{0i} \cdot q_{0i}} = \sum \frac{p_{1i}}{p_{0i}} \cdot \frac{p_{0i} \cdot q_{0i}}{\sum p_{0i} \cdot q_{0i}} \quad mit \ i \in N
$$

$$
P_{P} = \frac{\sum_{i} p_{1i} \cdot q_{1i}}{\sum_{i} p_{0i} \cdot q_{1i}} = \sum_{i} \frac{p_{1i}}{p_{0i}} \cdot \frac{p_{0i} \cdot q_{1i}}{\sum_{i} p_{0i} \cdot q_{1i}} \quad mit \ i \in N
$$

**nach Paasche:**

# **Lineare Regression und Korrelation**

Linear Regression und Korrelation

\n
$$
\begin{aligned}\n\text{Ansatz:} \quad & y &= b_0 + b_1 x \quad \mu_x = \frac{1}{n} \sum_{i=1}^n x_i \quad \mu_y = \frac{1}{n} \sum_{i=1}^n y_i \\
b_1 &= \frac{\sigma_{xy}}{\sigma_{x^2}} = \frac{\sum_{i=1}^n (x_i y_i) - n \cdot \mu_x \cdot \mu_y}{\sum_{i=1}^n (x_i^2) - n \cdot \mu_x^2} = \frac{\frac{1}{n} \sum_{i=1}^n (x_i y_i) - \mu_x \cdot \mu_y}{\frac{1}{n} \sum_{i=1}^n (x_i^2) - \mu_x^2}\n\end{aligned}
$$

$$
b_0 = \mu_y - b_1 \cdot \mu_x
$$

**Korrelation nach Brevais-Pearson:**

Korrelation nach Brevais-Pearson:

\n
$$
r = \frac{\sum_{i=1}^{n} (x_i - \mu_x) \cdot (y_i - \mu_y)}{\sqrt{\sum_{i=1}^{n} (x_i - \mu_x)^2} \cdot \sqrt{\sum_{i=1}^{n} (y_i - \mu_y)^2}} = \frac{\sum_{i=1}^{n} (x_i y_i) - n \cdot \mu_x \cdot \mu_y}{\sqrt{\sum_{i=1}^{n} (x_i^2) - n \cdot \mu_x^2} \cdot \sqrt{\sum_{i=1}^{n} (y_i^2) - n \cdot \mu_y^2}}
$$